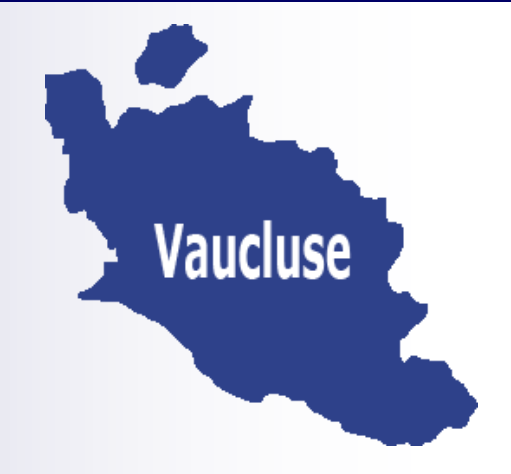

### **Bulletin départemental n°299 Du 08 novembre 2018**

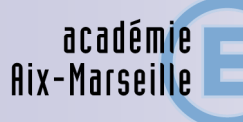

direction des services départementaux de l'éducation nationale Vaucluse

 **Sommaire:**

*Pôle Premier degré :* 

*-Congés bonifiés été 2019*

*-Appel à candidature poste à profil IEN Préélémentaire* 

*Pôle des Elèves* 

*-Rentrée Solidaire*

*Bureau des établissements* 

*-Prévisions d'effectifs 2019 dans ONDE* 

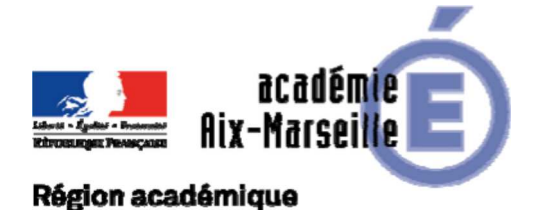

### Division de l'Accompagnement des Personnels

### PROVENCE-ALPES-CÔTE D'AZUR

DAP/18-793-9 du 15/10/2018

### **ORGANISATION DES CONGES BONIFIES 2019 - PERSONNELS EN POSTE EN METROPOLE**

Références : Décret n° 78-399 du 20 mars 1978 relatif à la prise en charge des frais de voyage de congés bonifiés accordés dans les DOM aux fonctionnaires de l'Etat - Décret n°2014-729 du 27 juin 2014 portant application à Mayotte des dispositions relatives aux congés bonifiés pour les magistrats et fonctionnaires - Circulaire du 16 août 1978 relative aux congés bonifiés dans la fonction publique d'Etat - Circulaire du 5 novembre 1980 relative à la définition de la notion de résidence habituelle - Circulaire n°2129 du 3 janvier 2007 relative aux conditions d'attribution des congés bonifiés aux agents des 3 fonctions publiques

Destinataires : MM. les Présidents d'Université - Mmes et MM les Directeurs des services de documentation des Universités - MM. les Inspecteurs d'académie, Directeurs des services départementaux de l'Education nationale (pour les établissements du 1er degré) - Direction de la jeunesse, des sports et de la cohésion sociale PACA - M. le Délégué régional de l'ONISEP - M. le Directeur de l'ENSAM, campus d'Aix-en-Provence - M. le Directeur du CROUS - M. le Directeur du CRDP-Canopé d'Aix-Marseille - M. le Directeur du CREPS, PACA - M. le Directeur de l'Ecole Nationale Supérieure Maritime - Mme la Directrice du CEREQ - Mmes et MM. les chefs d'établissement de l'Académie d'Aix-Marseille - Mmes et MM. les chefs de division et de service du Rectorat d'Aix-Marseille

Dossier suivi par : Mme MASSIER - Tel : 04 42 91 72 93 - Mail : ce.dap@ac-aix-marseille.fr

Pour permettre l'établissement du plan de transport de la campagne 2019, c'est-à-dire le recensement des personnels sollicitant l'octroi d'un congé bonifié, les agents trouveront ci-dessous toutes les instructions relatives aux conditions de fond et de forme pour l'ouverture de leurs droits, ainsi qu'un calendrier de cette opération.

### **I / CONDITIONS D'OUVERTURE DES DROITS :**

Les fonctionnaires de l'État, exerçant leurs fonctions sur le territoire métropolitain et dont la résidence habituelle se situe dans un D.O.M., peuvent bénéficier de la prise en charge par l'État, des frais de voyage dans le cadre d'un congé bonifié, sous réserve de justifier d'une durée minimale de service ininterrompue de trente-six mois.

Les critères susceptibles d'établir la réalité des intérêts déclarés sont énumérés, de façon non limitative, par la circulaire ministérielle du 5 novembre 1980 (domiciliation des père et mère ou à défaut des parents les plus proches, possession ou location de biens fonciers, lieu de naissance, domiciliation personnelle avant l'entrée dans l'administration, bénéfice antérieur d'un congé bonifié, tous autres éléments d'appréciation...).

### **II / CONSTITUTION DES DOSSIERS :**

Les intéressés sont tenus de compléter les formulaires de demande figurant en annexe n° 1 et n° 2 et de porter les renseignements concernant les ayants droit.

A ce titre, est prévue la prise en charge :

- des enfants de moins de 20 ans à la date du départ et scolarisés ;

- du conjoint marié, en état de concubinage ou du partenaire lié par un P.A.C.S., sous réserve de ne pouvoir prétendre à un régime de congés bonifiés propre à son employeur, et de ne pas disposer de ressources personnelles imposables, supérieures ou égales au traitement annuel afférent à l'indice brut 340 (18 050,57 € au 1<sup>er</sup> février 2017).

Toute évolution dans la composition de la famille, entre la demande et la date de départ en congé, doit être signalée, par écrit, aux services gestionnaires de personnel ainsi qu'à la Division de l'Accompagnement des Personnels du rectorat.

**IMPORTANT : Il est rappelé aux bénéficiaires que, dans l'hypothèse où un billet émis devait être annulé de leur fait, l'administration serait dans l'obligation de mettre à leur charge, les pénalités financières imposées, en pareil cas, par la compagnie de transport. Le service téléphonique payant « H24 » n'est pas destiné aux agents puisque qu'ils ne peuvent pas modifier leur billet. Aussi, le rectorat ne remboursera pas les frais d'utilisation de ce service.** 

### **III / ÉCHÉANCIER DE DÉPÔT DES DEMANDES :**

Les candidats doivent présenter leur demande, par voie hiérarchique **avant le 23 novembre 2018,**  pour l'été 2019.

Cette phase a pour finalité de procéder au recensement du nombre de personnes concernées qui sera transmis en décembre à l'agence de voyage.

RAPPEL : Aux termes de l'article 8 du décret n° 78.399 du 20 mars 1978, les personnels enseignants, d'éducation et d'orientation des établissements d'enseignement et des centres de formation scolaires ou universitaires doivent inclure le congé bonifié dans la période des grandes vacances scolaires ou universitaires.

Aussi, la date d'effet du départ en congé bonifié doit être fixée en fonction du calendrier des congés scolaires de l'été 2019 et des nécessités de service appréciées par le chef d'établissement ou de service.

**Les dossiers de candidature sont transmis selon les modalités suivantes :** 

**- l'original au gestionnaire de personnel : DIPE, DIEPAT, DEEP, DSDEN (1er degré), DRH (Universités) accompagné d'une demande d'un arrêté de congé bonifié,** 

**- le double du dossier complet à la Division de l'Accompagnement des Personnels – bureau des frais de déplacement, pour la réservation des billets.** 

### **IV/ FINALISATION DE LA DEMANDE :**

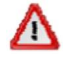

Les arrêtés de congé bonifié seront établis par les services gestionnaires des personnels début **FEVRIER 2019.** 

### **V/ INDEMNITE DE CHERTE DE VIE :**

Les agents bénéficiaires d'un congé bonifié, étant également bénéficiaires d'une "indemnité de cherté de vie", doivent**, dès leur retour**, transmettre par voie hiérarchique **à leur service gestionnaire**, une demande d'attribution de cette indemnité, **accompagnée des originaux des billets d'avion et des cartes d'embarquement**.

Je vous remercie d'assurer une large diffusion des présentes instructions, de veiller à la bonne application et au respect de ce calendrier.

Signataire : Pour le Recteur et par délégation, Pascal MISERY, Secrétaire Général de l'Académie d'Aix-Marseille

### POLE 1er DEGRE – MOYENS – RESSOURCES HUMAINES

P1D – le 05/11/2018

### **Congés bonifiés été 2019**

Référence : Note de service DAP/18-793-9 du 15/10/2018

Destinataires : enseignants du 1<sup>er</sup> degré

Dossier suivi : Sylvie LE GOUADEC (04.90.27.76.25) Magali BOREL (04.90.27.76.21)

J'attire votre attention sur la note de service citée en référence relative à l'organisation des congés bonifiés pour l'été 2019 des personnels en poste en métropole.

Les enseignants du 1<sup>er</sup> degré intéressés remplissant les conditions pour prétendre à ce congé sont invités à me faire parvenir par la voie hiérarchique **au plus tard pour le vendredi 23 novembre 2018 délai de rigueur** les annexes 1 (demande de congé bonifié) et 2 (fiche de recensement) accompagnées des pièces justificatives correspondant à leur situation.

Une copie de ce dossier complet doit également être transmise au Rectorat – Division de l'Accompagnement des Personnels (DAP) – bureau des frais de déplacement.

Signataire : Gabriel DUBOC, chef du Pôle 1<sup>er</sup> degré - Moyens - RH

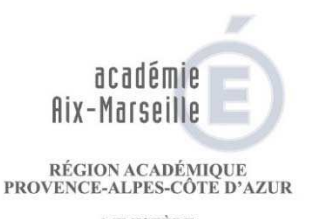

MINISTÈRE<br>DE L'ÉDUCATION NATIONALE  $\begin{array}{ll} \text{MINISTÈRE} \\ \text{DE L'ENSEIGNEMENT SUPÉRIEUR}, \\ \text{DE LA RECHERCHE} \end{array}$ ET DE L'INNOVATION

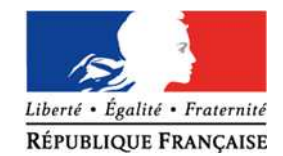

ANNEXE1

### DEMANDE DE CONGÉ BONIFIÉ

Période d'été 2019 : le 23 novembre 2018 pour l'envoi du dossier

- $\boxed{5}$  (1) Mayotte (1)  $\boxed{5}$  (1) Guyane
- <u>ि (</u>1) Martinique (1) Martinique (1) La Réunion (1) La Réunion (1) La Réunion (1) La Réunion (1) La Réunion (1)
- <sup>[51</sup>] (1) St Pierre-et-Miquelon (1) Guadeloupe (1) Guadeloupe (1) Guadeloupe (1) Guadeloupe (1) Guadeloupe (1) Guadeloupe (1) Guadeloupe (1) Guadeloupe (1) Guadeloupe (1) Guadeloupe (1) Guadeloupe (1) Guadeloupe (1) Guad

Aéroport de départ : Date de départ :

Date de retour :

### RENSEIGNEMENT CONCERNANT L'AGENT

Date et Lieu de naissance (Département) :

Situation de famille (1) : celibataire veuf (ve)  $\frac{\Gamma_1}{\Gamma_2}$ 

Adresse personnelle :

Adresse mail :

Affectation :

Résidence administrative :

Date de nomination :  $\qquad \qquad -$ en métropole :

-dansun DOM :

Avez-vous déjà bénéficié d'un congé bonifié ou administratif contre surfat de la métropole ?

Si oui, préciser au titre de quelle(s) année(s) :

Date de prise de fonctions après un congé bonifié ou administratif - en métropole ? - dans un DOM ?

Indiquer les dates de congé de longue durée, de congé parental ou de disponibilité, obtenus pendant les 3 dernières années civiles:

Avez-vous déposé, pour la prochaine rentrée, une demande de mutation, dans le département pour lequel vous sollicitez un congé bonifié, ou envisagez-vous de le faire (2) ?  $\left[\begin{matrix} 1 \\ 1 \end{matrix}\right]$  NON (1)

(1) Cocher la case concernée

(2) Il est rappelé que lesdispositionsde la circulaire du 25 février 1985 stipulent qu' "une durée de douze moisdoit nécessairement s'écouler, entre la date de retour d'un voyage prisen charge et la date de départ du voyage suivant la prise en charge".

Bulletin académique n° 793 du 15 octobre 2018

NOM : Prénom : Prénom : Prénom : Prénom : Prénom : Prénom : Prénom : Prénom : Prénom : Prénom : Prénom : Prénom : Prénom : Prénom : Prénom : Prénom : Prénom : Prénom : Prénom : Prénom : Prénom : Prénom : Prénom : Prénom :

 $\lceil \frac{5}{11} \rceil$ marié(e) divorcé(e) **Figure 1998** 

N° téléphone portable :

Grade : **Grade : Service School School School School School School School School School School School School School School School School School School School School School School School School School School School School S** 

-dansun DOM ?

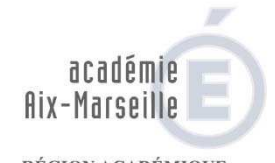

RÉGION ACADÉMIQUE<br>PROVENCE-ALPES-CÔTE D'AZUR

MINISTÈRE<br>DE L'ÉDUCATION NATIONALE

### DE L'ENSEIGNEMENT SUPÉRIEUR,<br>DE LA RECHERCHE<br>ET DE L'INNOVATION<br>RENSEIGNEM ENTS CONCERNANT LES AYANTS DROIT

Liberté • Égalité • Fraternité

**RÉPUBLIQUE FRANÇAISE** 

### **ELENFANT(S) À CHARGE**(1)

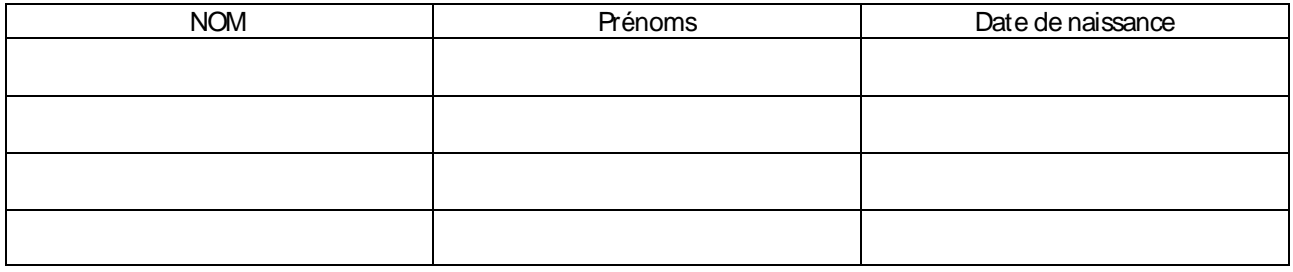

### **FOON, OINT PRISEN CHARGE PAR LE MINISTÈRE**

(le conjoint non prisen charge doit réserver lui-même sesbilletsd'avion)

Date et Lieu de naissance (Département) : Nom de jeune fille :

Profession :

Nom, adresse et numéro de téléphone de son employeur :

Votre conjoint est-il (elle) agent d'une administration ou d'une entreprise, danslaquelle s'applique un régime de congé bonifié ?

Si oui, laquelle ? Indiquer les coordonnées du service chargé de la mise en route.

Si non, joindre une attestation de non-prise en charge pour lui (elle)-même et les enfants

### **FRIÈCESJUSTIFICATIVES**(2)

la demande de congé bonifié (annexe 1)

 $\mathbb{H}$ la copie du livret de famille faisant apparaître le cas échéant les enfants à charge

**Fi** une attestation de domicile dans le DOM

**Et une photocopie du titre de propriété dans le DOM** 

**Fi**bu un document justifiant du centre des intérêts moraux et matériels dans le DOM

 $\mathbb H$ un relevé d'identité bancaire, postale ou d'épargne, aux prénom et nom de l'agent faisant apparaître la domiciliation une photocopie de l'avisd'imposition de l'année 2018 (revenus2017) (3)

**Etun certificat de scolarité ou d'apprentissage de l'année scolaire en cours, pour les enfants de 16 à 20 ans** 

**Et une photocopie de l'extrait de jugement de divorce ou de séparation faisant apparaître, selon le cas, "le titulaire de** la garde de l'enfant" ou "le parent qui a l'exercice de l'autorité parentale"

une photocopie de la carte d'invalidité à 80 %

une attestation de l'employeur du conjoint, certifiant lanon-prise en charge du voyage du conjoint et/ou desenfants En complément, ultérieurement :

**Fi'une photocopie du bulletin de paie de décembre 2018 du conjoint ayant droit (à verser en complément du dossier,** dès son établissement) (3)

L'arrêté d'ouverture des droits pris par les services gestionnaires de personnel (à demander par l'intéressé à son gestionnaire, qui le transmettra directement au Bureau desfraisde déplacement du Rectorat)

(1) Lesenfant(s) du fonctionnaire et/ou du conjoint àcharge, au sensde lalégislation sur lesprestationsfamiliales. ATTENTION: nepas comptabiliser lesmembresde la famille (conjoint et enfant(s) susceptible(s) d'être prisen charge, au titre d'une autre administration ou entreprise).

(2) Cocher la case concernée.

(3) Uniquement en casde prise en charge du conjoint par le Rectorat – D.A.P.

ANNEXE1 suite

NOM Prénom : en la proponent de la proponent de la proponent de la proponent de la proponent de la proponent d

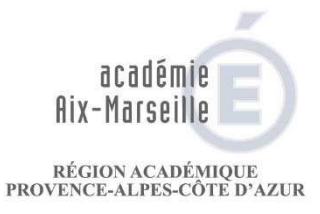

MINISTÈRE<br>DE L'ÉDUCATION NATIONALE **DE L'ENGANDAMENT SUPÉRIEUR,<br>DE L'ENSEIGNEMENT SUPÉRIEUR,<br>DE LA RECHERCHE<br>ET DE L'INNOVATION** 

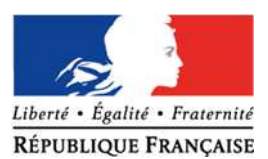

**ANNEXE1** suite

### DÉCLARATION SUR L'HONNEUR

Jatteste sur l'honneur l'exactitude des renseignements fournis et m'engage à signaler immédiatement toute modification intervenant dans ma situation familiale.

Signature de l'agent

AVISDU SUPÉRIEUR HIÉRARCHIQUE

Sur la durée du congé allant du

Le supérieur hiérarchique : (cachet et signature)

au

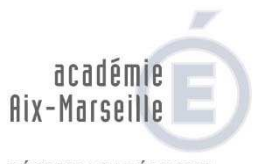

RÉGION ACADÉMIQUE<br>PROVENCE-ALPES-CÔTE D'AZUR

MINISTÈRE DE L'ÉDUCATION NATIONALE  $\begin{array}{ll} & \text{MINISTÈRE} \\ \text{DE L'ENSEIGNEMENT SUPÉRIEUR}, \\ & \text{DE LA RECHERCHE} \end{array}$ ET DE L'II

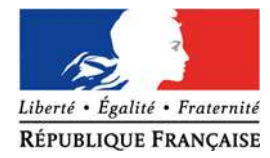

ANNEXE2

Affaire suivie par Mme MASSIERTél : 04 <sup>42</sup> 91 <sup>72</sup> 93

### FICHE DE RECENSEMENT - CONGES BONIFIES ETE 2019

DESTINATION :

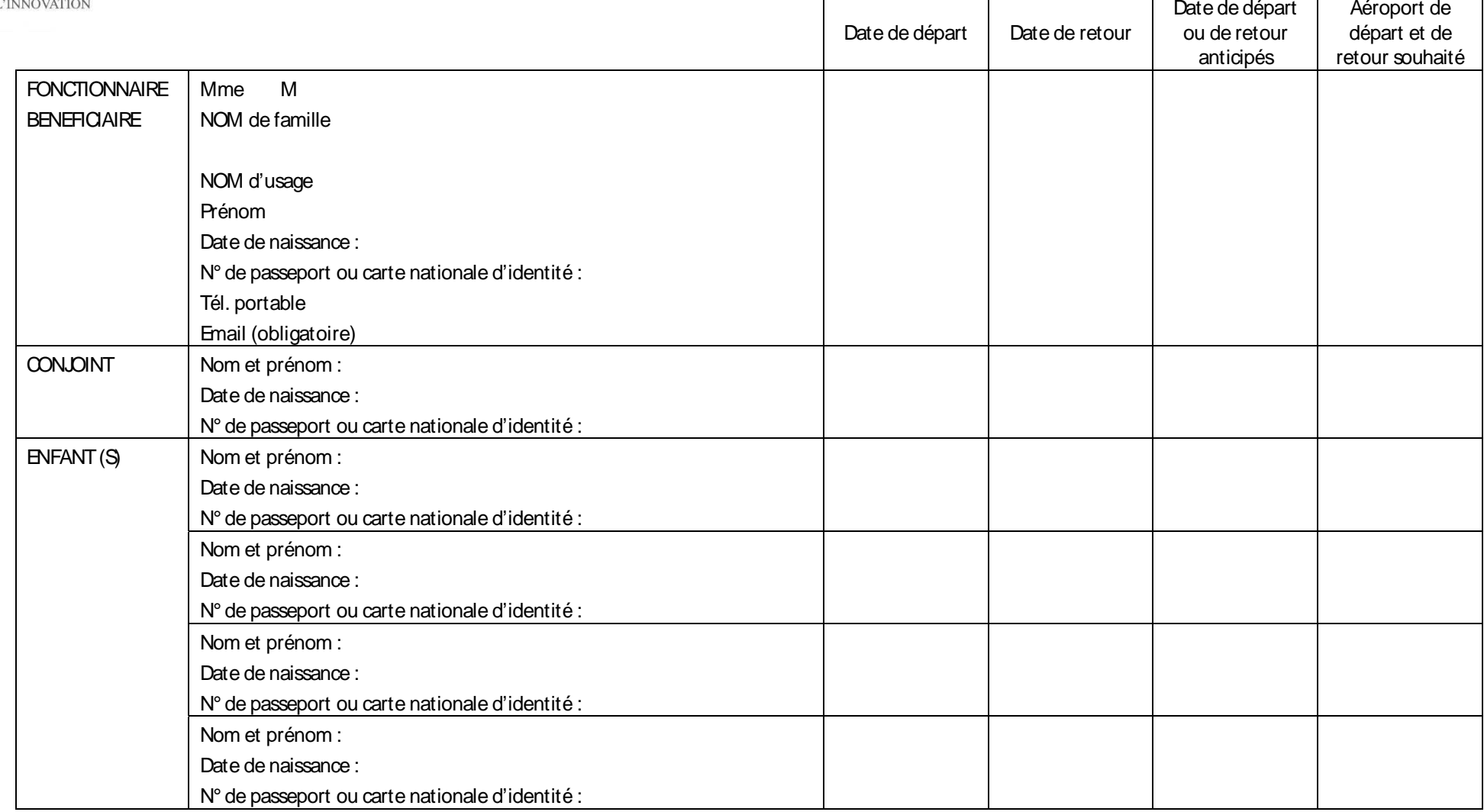

### DOSSIERCOMPLETA RETOURNERIMPERATIVEMENTAVANTLE23 NOVEMBRE2018

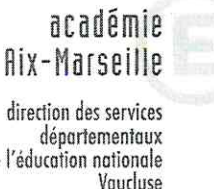

### POLE 1ER DEGRE - MOYENS - RH

 $P1D - 08/11/2018$ APPEL A CANDIDATURE SUR POSTE A PROFIL Année scolaire 2018-2019 Destinataires : enseignants du 1er degré - CPC Dossier suivi par : Eva NEVES DA ROCHA (04.90.27.76.68) Marie-Ange LABERTRANDIE (04.90.27.76.27) Morgane PONTLEVÉ (04.90.27.76.26)

Un appel à candidature est lancé pour le poste à profil suivant :

· Faisant fonction d'IEN préélémentaire et éducation prioritaire

Seuls les personnels titulaires et remplissant les conditions exigées dans la fiche de poste (en pièce jointe) peuvent postuler.

Le dossier de candidature, accompagné des pièces justificatives demandées, devra être transmis au supérieur hiérarchique pour le vendredi 16 novembre 2018, délai de rigueur. Il convient également d'adresser directement une copie du dossier par mail :

- · au Pôle 1er degré : pole.1d84@ac-aix-marseille.fr
- au cabinet du DASEN : ce.cabinet-ia84@ac-aix-marseille.fr  $\bullet$

Le supérieur hiérarchique fera parvenir le dossier revêtu de son avis, à la direction académique pour le lundi 19 novembre 2018.

Une convocation à une commission d'entretien sera adressée au candidat via I-Prof.

Les dates des commissions d'entretien seront communiquées ultérieurement.

### **Recommandation:**

- · L'entretien a pour objectif de s'assurer que le candidat maîtrise les connaissances et compétences nécessaires pour une bonne prise de poste.
- · La candidature sur un poste à profil nécessite une démarche préalable du candidat, de recherche d'information sur le poste.
- L'entretien de recrutement dure environ 30 minutes

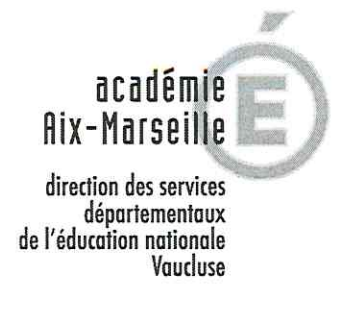

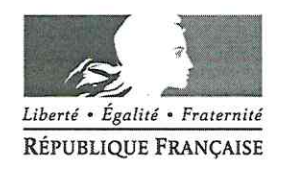

### **FICHE DE POSTE**

### Intitulé du poste : FAISANT FONCTION D'IEN PRÉÉLÉMENTAIRE ET ÉDUCATION PRIORITAIRE

Nature du poste recherché : titulaire exclusivement « faisant fonction »

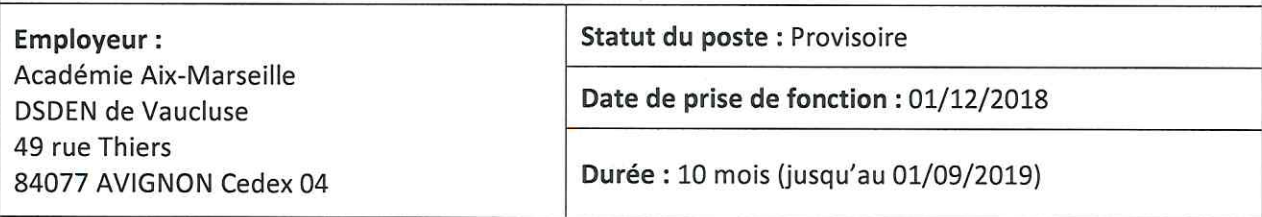

### Description du poste :

Ce poste se déclinera en deux missions départementales : école maternelle et éducation prioritaire.

- L'IEN chargé de la mission départementale école maternelle doit s'exercer à la mise en œuvre de l'ensemble des objectifs et des programmes de l'école maternelle, leur impulsion et l'évaluation des actions menées à cette fin.
- Son expertise pour réduire les déterminismes sociaux sera particulièrement mobilisée en éducation prioritaire. Il sera, pour ce faire, chargé du suivi des écoles REP et REP+ du département de Vaucluse dans lesquelles il pourra animer et accompagner les équipes pédagogiques. Sa connaissance de la Politique de la ville servira les synergies partenariales avec les structures locales ainsi qu'avec les partenaires de la Petite Enfance dans le cadre du schéma départemental de service aux familles. Il portera également une attention particulière à la, mise en œuvre de la scolarité obligatoire à partir de trois ans en maternelle.

### Mission d'expertise auprès du DASEN :

- contribution à la mise en œuvre départementale de la stratégie académique en prenant appui sur un tableau de bord;
- participation à l'élaboration du diagnostic des besoins de formation à l'échelle du département ;
- impulsion de la réflexion pédagogique et de pratiques innovantes, renforcement de l'expertise didactique des formateurs, évaluation des effets des actions entreprises ;
- inscription dans un étroit travail partenarial avec les différents acteurs de la petite enfance.

### Contribution au pilotage pédagogique des circonscriptions :

- aide et conseil aux IEN CCPD en matière de pilotage pédagogique de l'enseignement à l'école maternelle :
- analyse des conditions d'accueil des enfants, évaluation du fonctionnement collectif des écoles, participation à l'évaluation des personnels, aide à la réflexion sur l'évaluation des progrès des élèves;
- élaboration et mise en œuvre du plan de formation dédié aux enseignants de maternelle et du cycle 2 dans le cadre de la mise en œuvre des classes dédoublées en éducation prioritaire ;
- formation des CPC et PEMF sur l'enseignement des fondamentaux, particulièrement en éducation prioritaire;
- évaluation des dispositifs de formation continue mis en œuvre.

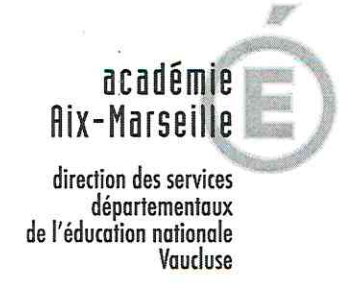

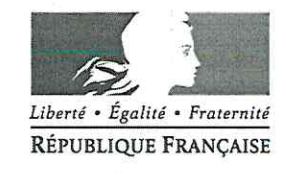

### Profil recherché :

- ✓ Conseiller pédagogique de circonscription ou PEMF attestant d'une excellente connaissance des enjeux actuels de l'école maternelle et des besoins en formation des enseignants de cycle 1.
- Conseiller pédagogique de circonscription ou PEMF témoignant d'une expérience solide des  $\checkmark$ problématiques spécifiques de l'éducation prioritaire renforcée et de sa connaissance de la Politique de la ville.

Son assise didactique et pédagogique servira de levier d'action du cycle 1 au cycle 4 et ce, particulièrement pour l'enseignement des fondamentaux.

### Procédure pour candidater :

Les dossiers de candidature, constitués d'un CV, d'une lettre de motivation, de la copie du dernier arrêté de promotion ou de nomination, doivent parvenir par la voie hiérarchique avant le vendredi 16 novembre à la Direction académique des services de l'Education nationale de Vaucluse.

Une copie devra être envoyée par mail à ce.cabinet-ia84@ac-aix-marseille.fr et à pole.1d84@ac-aixmarseille.fr.

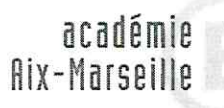

direction des services départementaux<br>de l'éducation nationale Vaucluse

Ho

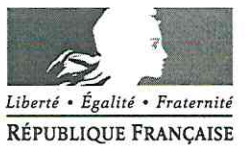

### FICHE DE CANDIDATURE

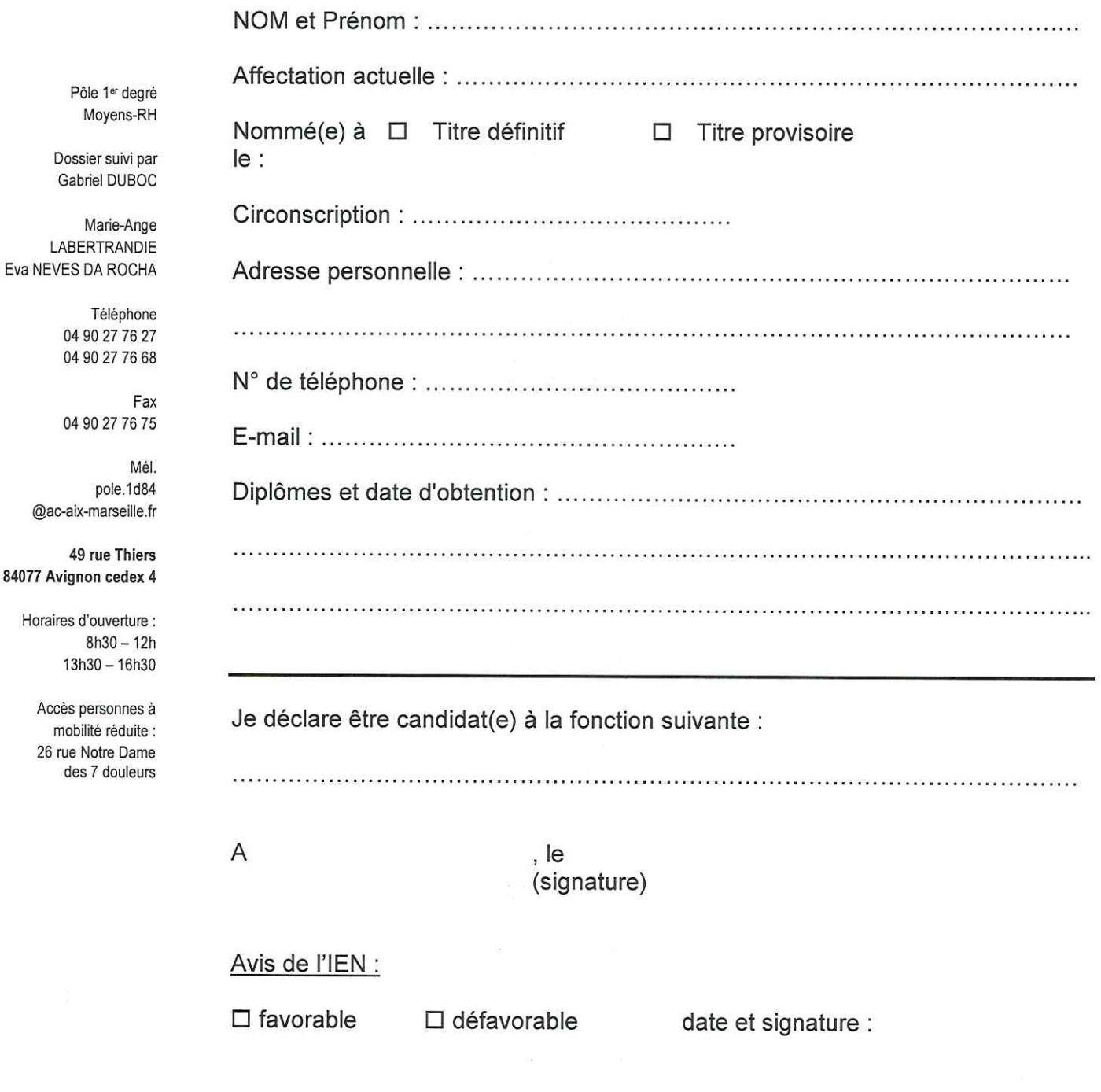

La fiche de candidature et la lettre de motivation sont à adresser au supérieur hiérarchique pour le vendredi 16 novembre 2018, délai de rigueur. Il convient également d'adresser une copie par mél à : ce.cabinet-ia84@ac-aix-marseille.fr et à pole.1d84@ac-aix-marseille.fr.

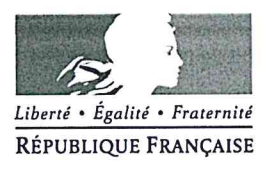

Avignon, le 6 novembre 2018

Le directeur académique des services de l'éducation nationale

 $\Delta$ 

Mesdames et Messieurs les inspectrices et inspecteurs de l'éducation nationale chargés de circonscription

Mesdames et Messieurs les chefs d'établissement publics

Objet : La « Rentrée Solidaire » avec les enfants du Tchad du 4 septembre au 15 décembre 2018

Depuis 2001, l'association Solidarité Laïque organise une opération solidaire et éducative afin de promouvoir le Droit à une éducation de qualité pour Tous et Toutes et l'amélioration des conditions matérielles de scolarisation dans un pays partenaire.

Cette année, la rentrée solidaire se fait en solidarité avec les élèves des écoles primaires et des collèges tchadiens.

Je compte sur votre soutien pour favoriser cette action et par avance vous en remercie.

**Christian PATOZ** 

 $\overline{\mathcal{L}}$ 

PJ : dépliant de présentation et affiche

académie Aix-Marseille direction des services

感

départementaux de l'éducation nationale Vaucluse

### Pôle des élèves

Référence 2018 Dossier suivi par Estelle Cappello Téléphone 04 90 27 76 91 Fax 04 90 27 76 79 Mél. estelle.cappello @ac-aix-marseille.fr

> 49 rue Thiers 84077 Avignon

Horaires d'ouverture :  $8h30 - 12h$ 13h30 - 16h30

Accès personnes à mobilité réduite : 26 rue Notre Dame des 7 douleurs

![](_page_13_Picture_0.jpeg)

## www.rentreesolidaire.org

![](_page_13_Picture_2.jpeg)

MINISTÈRE<br>DE L'ÉDUCATION<br>NATIONALE

la <mark>ligue</mark> de<br>l'enseignement

 $\sum_{\substack{\text{theert.} \text{ }\star \text{ }\star \text{ } \text{the current}\\ \text{Répuu QDE FRANÇASE}}}\frac{1}{\epsilon}$ 

Avec le soutien de:

Organisée avec:

![](_page_14_Figure_0.jpeg)

![](_page_14_Picture_93.jpeg)

![](_page_15_Picture_0.jpeg)

**Exited** 

**NATION** 

### www.rentreesolidaire.org

avec les enfants a Rentree **Solidaire** du Tchad

Q **FFGH**  $48$ 

D

#

septembre au<br>15 décembre<br>**La 2018**  $\bigotimes$  $\sigma_{\text{O}}$ **Olidarité Laïque**  $5x<sub>2</sub>$ ÉDUQUÉES<br>4 AUJOURD'HUI,<br>5 PLUS LIBRES<br>5 DEMAIN

Droit à l'éducation

### **SOLU COMPLE**  $\overline{\overline{\overline{O}}}$ COL **OUT**

l'éducation d'une part et action solidaire pour temps: sensibilisation aux énjeux du droit à répondre aux besoins du pays partenaire, La Rentrée Solidaire se déroule en deux de l'autre. Cette année, Solidarité

![](_page_15_Picture_12.jpeg)

![](_page_15_Picture_14.jpeg)

![](_page_15_Picture_15.jpeg)

Acyl, élève en classe de CP2

aussi des chaises pour s'asseoir. pour apprendre à lire. Il manque Dans ma classe, je n'ai pas de livre professeur. Mais ici c'est difficile

![](_page_15_Picture_16.jpeg)

Avec le soutien de:

Organisée avec:

Plus tard, je veux devenir

@solidLaique<br>#RentréeSolidaire

www.solidarite-laique.org

L'éducation à la citoyenneté et à la solidarité est une<br>des missions de Solidarité Laïque. Agréée par le Ministère<br>de l'Education nationale et le Ministère de la Jeunesse,<br>Solidarité Laïque produit des outils pédagogiques

beaucoup de familles

ne scolarisent pas

leurs enfants.

manque de moyens,

Au Tchad, par

Solidarité Laïque intervient en France et à l'international<br>pour lutter contre les exclusions par l'éducation.<br>L'association porte des projets dans plus de 20 pays<br>et intervient de différentes façons : parrainage éducatif,

**Solidarité Laique** ÉDUQUÉES<br>4 AUJOURD'HUI,<br>3 PLUS LIBRES<br>3 DEMAIN

advitam | advitam.org | 01 53 17 30 40

 $\oplus$ 

 $4u4$ 

Devenez acteur d'un projet

d'éducation à la solidarité

![](_page_15_Picture_32.jpeg)

Philippe Meirieu,<br>pédagogue et<br>parrain de la<br>Rentrée solidaire

pédagogiques, ils s'ouvrent à des ont besoin de concret pour<br>s'engager. Avec cette campagne, mobiliser. Et, grâce aux activités questions citoyennes comme<br>le droit à l'éducation et la lutte « Les enfants et les jeunes est enthousiasmant de se ils découvrent combien il

contre les inégalités. »

À commander, visionner<br>ou à télécharger sur<br>www.rentreesolidaire.org

Utilisez nos outils pédagogiques

 $\odot$ 

Des ressources sur la solidarité,<br>le don, le droit à l'éducation,<br>la découverte du pays.

Un poster pédagogique

majeurs de l'éducation au Tchad il présente les enjeux

Des vidéos, reportages

sur le Tchad

 $\odot$ 

 $\odot$ 

Laïque met le cap sur le Tchad.

# Pourquoi le Tchad?

tabilité politique et de nbreux mouvements de populations. Soutenir<br>• éducation publique de qualité dans ce pays, permettre à des enfants qui ont vécu des crises politiques et alimentaires d'être protégés,<br>de construire leur avenir et de préparer la paix. **Joisin du Soudan et de la République centrafricaine,** 

ittent l'école primaire sans avoir acquis Manque de fournitures, d'infrastructures,<br>personnel éducatif, classes surchargées, ra les freins dans l'accès à savoirs fondamentaux.

Cette campagne de solidarité équipera les élèves<br>tchadiens en matériel scolaire neuf. Indirectement<br>elle soutiendra tous les acteurs qui, au Tchad, se

mobilisent pour l'accès à l'éducation de<br>qualité et gratuite, un enjeu déterminant qualité et gratuite, un enjeu déterminant<br>pour la construction de la paix au Sahel.

enfant sur 2 travaille

**Anfant cur?** 

ne possède pas de manuel de lecture<br>(dans les classes de CP2)\*

la population est analphabète

![](_page_16_Picture_0.jpeg)

Avignon, le 5 novembre 2018

Le directeur académique des services de l'éducation nationale

à

Mesdames les directrices d'école, Messieurs les directeurs d'école

s/c de Mesdames et Messieurs les inspecteurs de l'éducation nationale chargés de circonscription

Objet : Préparation de la rentrée 2019 - Prévisions d'effectifs dans ONDE

Les prévisions d'effectifs pour la rentrée 2019 s'effectueront grâce à l'application ONDE du jeudi 8 novembre au dimanche 18 novembre 2018.

Pendant toute la durée d'ouverture de cette campagne et tant que vous n'aurez pas validé les données saisies, vous aurez la possibilité de les modifier. A compter du lundi 19 novembre, les prévisions d'effectifs seront vérifiées et ajustées si nécessaire par vos inspecteurs de circonscription.

Je vous remercie de l'attention que vous porterez à la réalisation de cette procédure essentielle à la préparation de la prochaine rentrée scolaire.

![](_page_16_Picture_10.jpeg)

**Christian PATOZ** 

### académie Aix-Marseille

direction des services départementaux de l'éducation nationale Vaucluse

> Pôle 1er degré **Bureau des moyens**

Référence Rentrée 2019 Dossier suivi par **Ghislaine Defrés** Téléphone 0490277643 Mél. ghislaine.defres @ac-aix-marseille.fr

> **49 rue Thiers** 84077 Avignon

Horaires d'ouverture :  $8h30 - 12h$ 13h30 - 16h30

Accès personnes à mobilité réduite : 26 rue Notre Dame des 7 douleurs

![](_page_17_Picture_0.jpeg)

![](_page_17_Picture_2.jpeg)

### Prévision des effectifs

→ **Consultation des prévisions** Possibilité d'extraire le tableau au format XLS.

![](_page_17_Picture_104.jpeg)

### → **Saisie des prévisions des effectifs de l'année N+1**

Dans l'onglet « **Ecole** »/« **Prévisions des effectifs** »/« **Saisir les prévisions des effectifs de l'année N+1** », lorsqu'une campagne de prévision a été lancée par le DASEN, il est possible de saisir les prévisions des effectifs de l'année N+1.

Chaque ligne est dédoublée pour afficher le nombre d'élèves ayant le dispositif « **ULIS Ecole** » attaché à leur dossier et les élèves sans dispositifs.

Le nombre de regroupements ayant le dispositif « **ULIS Ecole** » dans cette école est affiché sur cette ligne.

![](_page_17_Picture_105.jpeg)

 $\Rightarrow$ 

![](_page_18_Picture_0.jpeg)

**MINISTÈRE** DE L'ÉDUCATION **NATIONALE** 

![](_page_18_Picture_2.jpeg)

### **Remarque :**

- L'enregistrement ne vaut pas validation. Il faudra **procéder à l'opération de validation** sur la liste des états des effectifs réels constatés.
- Tout état effectué peut être supprimé **tant qu'il n'est pas validé**.

![](_page_18_Figure_6.jpeg)

La validation est à confirmer pour être prise en compte.

![](_page_18_Figure_8.jpeg)

\* TOTAL = Montée pédagogique directeur + (Entrées - Sorties)

![](_page_18_Picture_11.jpeg)

![](_page_19_Picture_0.jpeg)

![](_page_19_Picture_1.jpeg)

![](_page_19_Picture_2.jpeg)

### ANNEXE  $\rightarrow$  Comment renseigner et corriger les valeurs

 Corriger éventuellement les chiffres de la montée pédagogique automatique sur la ligne « Montée pédagogique (ajustée par le directeur) ».

Saisir le nombre d'élèves entrants

Pour une Maternelle, le chiffre important à renseigner se situe dans la case → Ligne Entrées (directeur), Colonne PS, éventuellement colonne TPS Pour une Élémentaire, le chiffre important à renseigner se situe dans la case → Ligne Entrées (directeur), Colonne CP

Les autres cases Entrées (directeur) permettent de renseigner des éventuelles arrivées basées sur la connaissance et le vécu du Directeur.

De même les cases Sorties (directeur) sont des chiffres que le Directeur renseignera dans les différents niveaux grâce à sa connaissance ( Futurs déménagements connus pour la fin de l'année scolaire, …)

### **Attention :**

**En aucun cas une école Maternelle ne renseignera les effectifs sortants de ses GS dans la case Sorties (directeur)** 

**En aucun cas une école Élémentaire ne renseignera les effectifs sortants de ses CM2 dans la case Sorties (directeur)** 

Le total se calcule automatiquement : il est égal à la montée pédagogique directeur + les entrées - les sorties.

![](_page_19_Picture_14.jpeg)